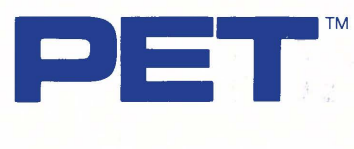

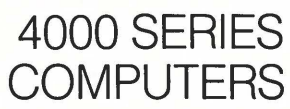

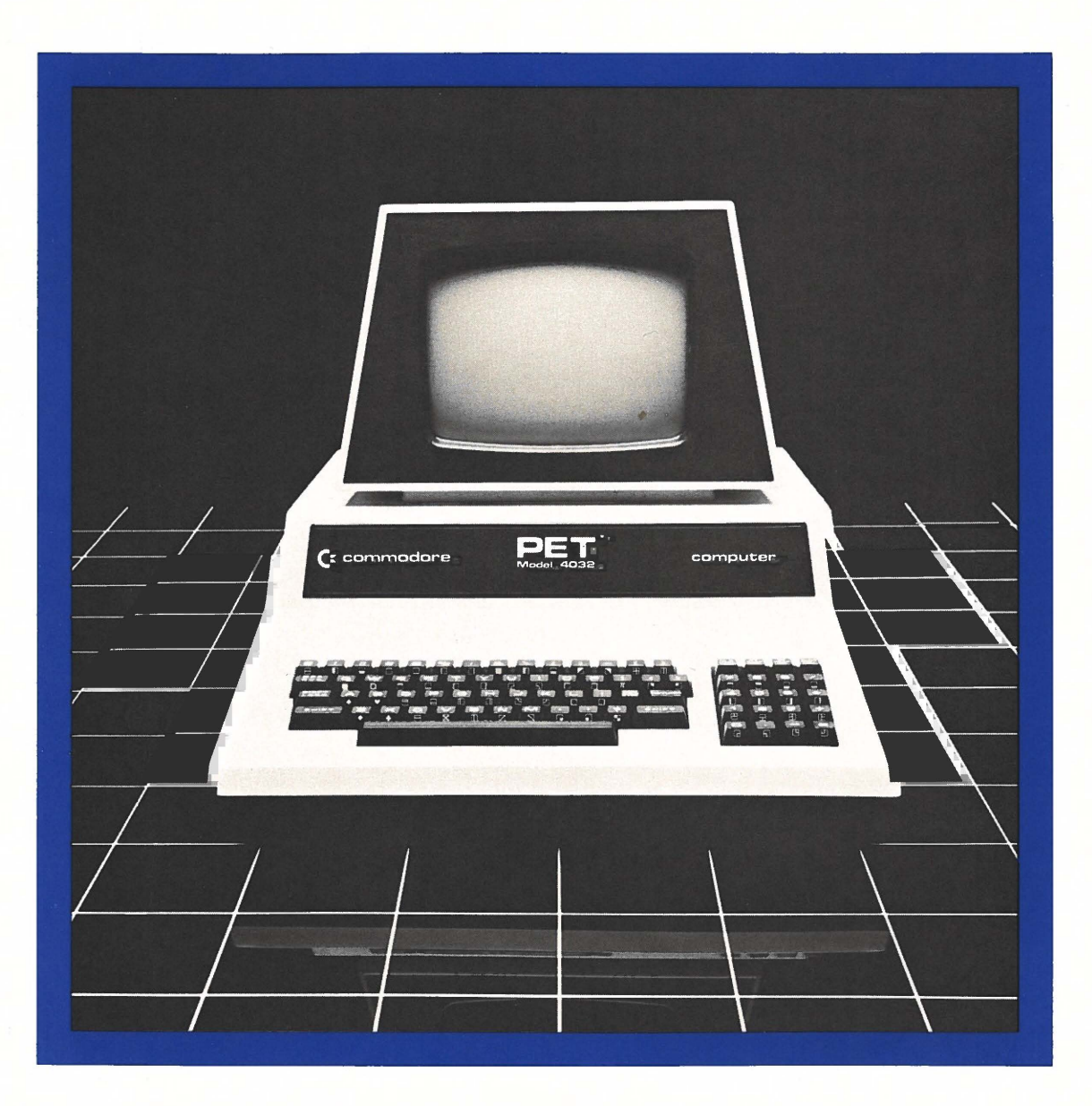

**COMMODORE BUSINESS SYSTEMS. Now that's smart thinking.** 

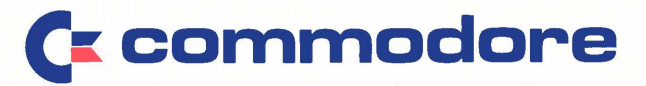

# PETTM **4000 SERIES COMPUTERS**

### BASIC COMMANDS

**RETURN** 

subroutine.

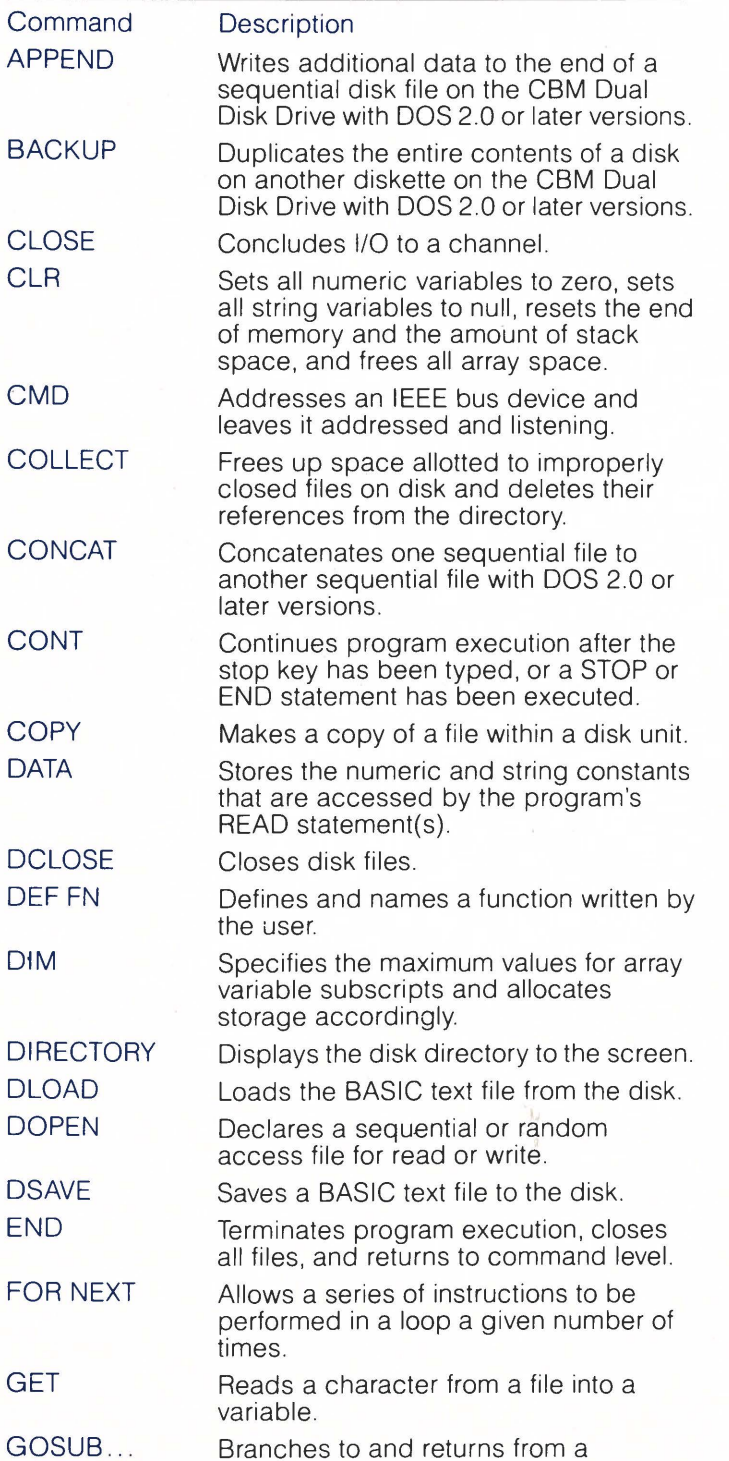

#### BASIC COMMANDS

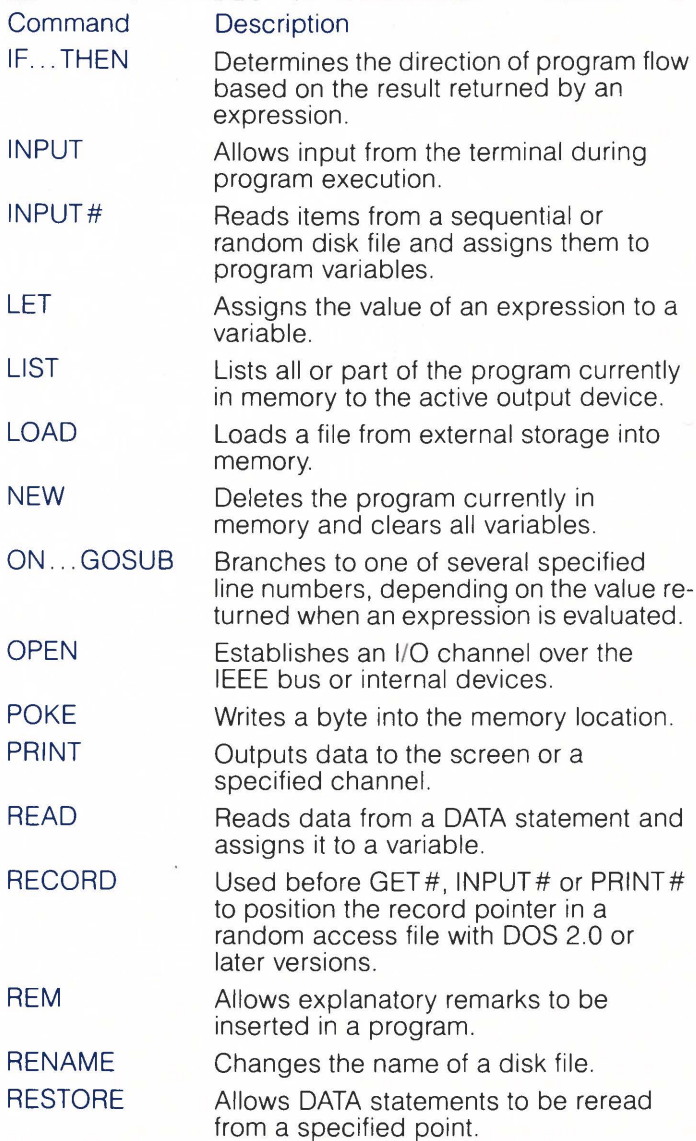

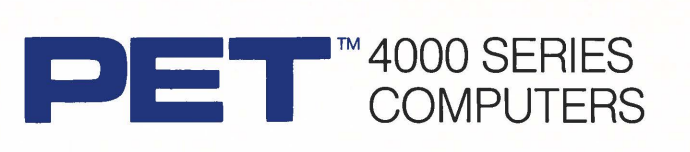

#### BASIC COMMANDS

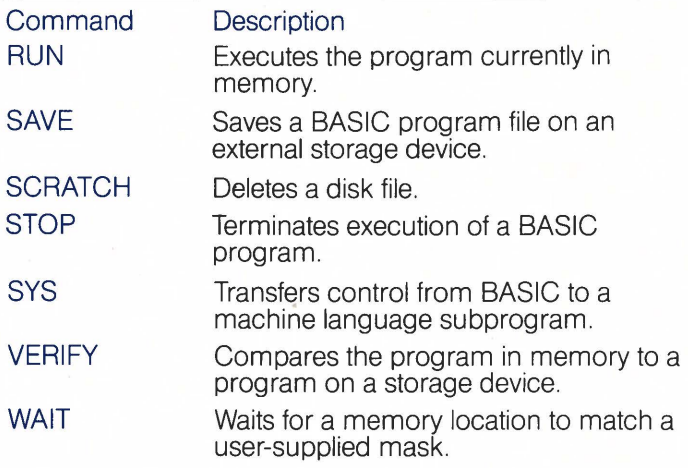

## FORMATTING FUNCTIONS

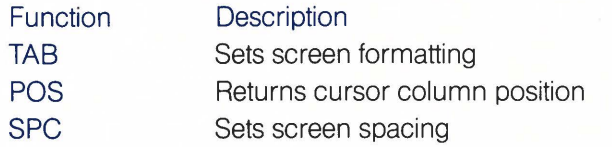

#### STRING FUNCTIONS

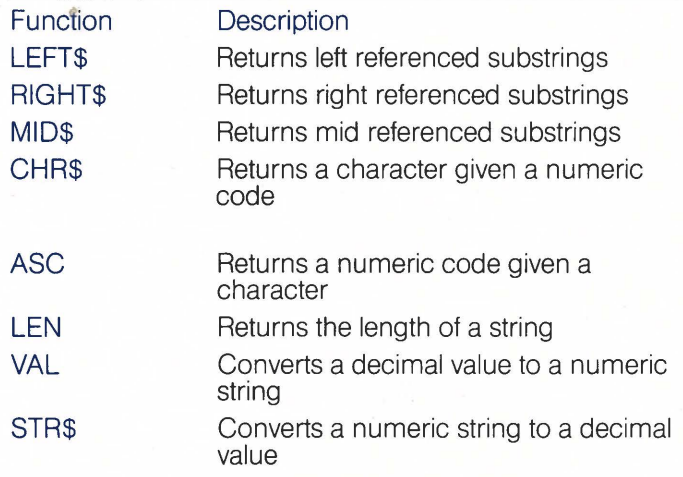

# SCIENTIFIC FUNCTIONS

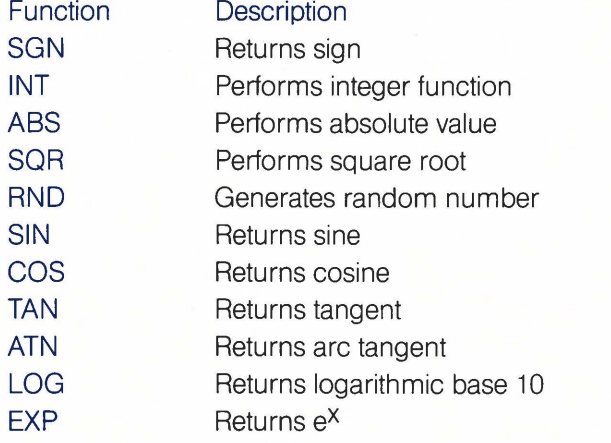

# SPECIAL VARIABLES

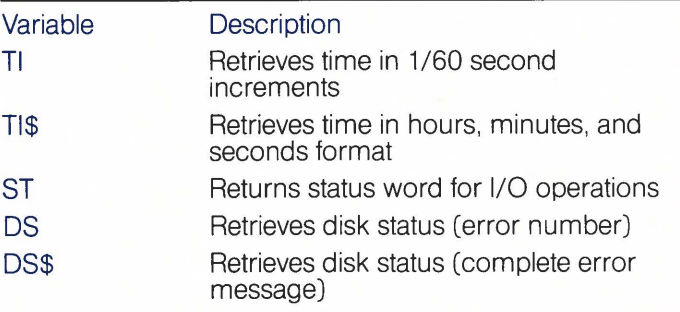

## LOGICAL OPERATORS

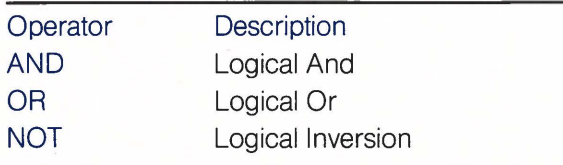

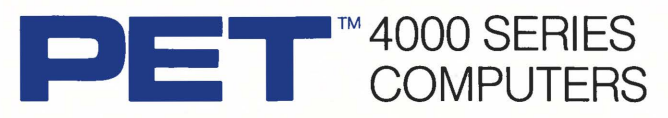

Commodore Business Machines offers the low-cost, versatile PET computer for business, educational, and scientific applications. PET computers are easy to use -- previous computer experience is not necessary. A variety of software applications is readily available and supported by your Authorized Commodore Dealer.

PET business programs include Civil Engineering, Assembly Development, mailing lists, and information management applications. The educational packages include Computer Assisted Instruction and tutorial aids in language, math, and science. BASIC comes with your PET for convenience in creating personal programs and applications.

#### **FEATURES**

The PET 4000 series offers BK, 16K, and 32K computers with an IEEE parallel port and an IEEE-4BB bus for disk and printer communications. Also included is an eight-bit parallel user port with "handshake" lines. The PET 4000 series supports two Commodore C2N cassette ports for external cassette input and output.

Each PET 4000 system includes 14K of ROM containing BASIC and a machine-language monitor. The BASIC interpreter is activated when you turn on your PET 4000 - no loading is necessary.

#### **SCREEN**

40 characters wide by 25 lines long 64 ASCII plus 64 graphic characters 8 x 8 dot matrix characters Green phosphor screen Brightness control

#### **KEYBOARDS**

7 4-key professional keyboard Separate calculator/numeric pad Upper-case alphabetic characters Shift key gives 64 graphic characters

#### **MEMORY**

PET 4000-BN: BK (7167 net) random access memory (RAM) PET 4000-16N: 16K (15359 net) random access memory (RAM) PET 4000-32N: 32K (31743 net) random access memory (RAM)

#### POWER REQUIREMENTS

Volts: 110V Cycles: 60 Hz Watts: 100

#### SCREEN EDITING **CAPABILITIES**

Full cursor control (up, down, left, right) Character insert and delete Reverse character field **Overstriking** Return key sends entire line to CPU regardless of position

#### INPUT/OUTPUT

Parallel port IEEE-488 bus 2 cassette ports Memory and 1/0 expansion connectors

#### **FIRMWARE**

14K of ROM contains: BASIC (version 3.0) with 9-digit floating binary arithmetic Tape and disk file handling Machine language monitor

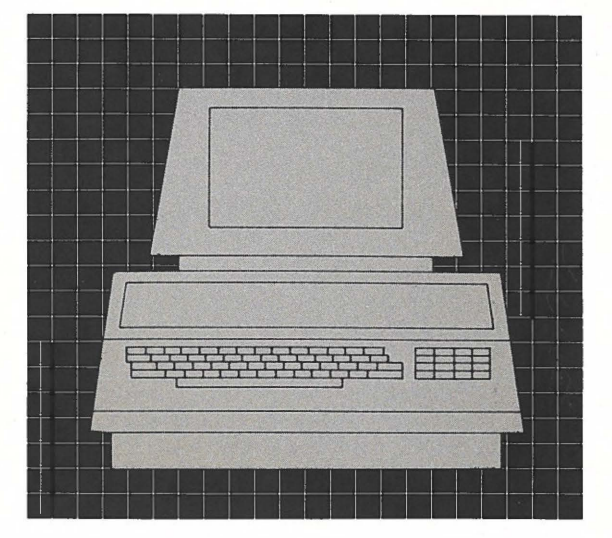

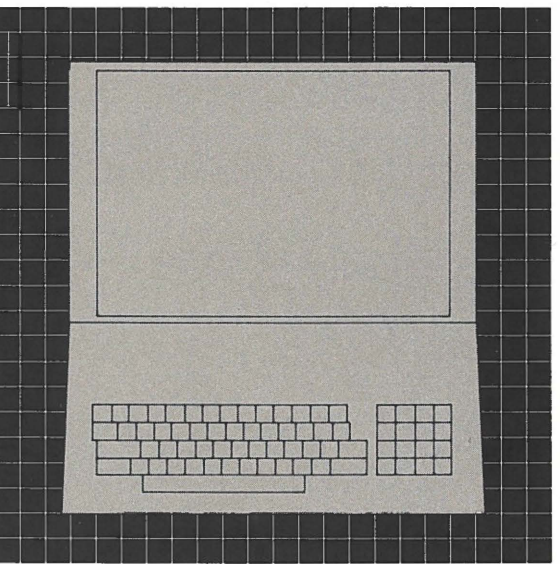

#### PHYSICAL SIZE Height: 14" (35.5 cm) Width: 16.5" (41.9 cm)

Depth: 18.5" (47 cm) Shipping Weight: 46 pounds (20.9 kg)

**Ecommodore** 

**Commodore Business Machines, 3370 Pharmacy Avenue, Agincourt, Ontario M1W 2K4 (416) 499-4292. Call toll free 1-800-268-3105. In B.C. call 112-800-268-3105.** 

**Commodore Business Machines, 950 Rittenhouse Road, Norristown, PA 19401 (215) 666-7950.** 

C Copyright 1980, Commodore Business Machines Limited

Scale: 1"

Any and all specifications subject to change without notice **PRINTED IN CANADA**